## МИНИСТЕРСТВО ТРАНСПОРТА РОССИЙСКОЙ ФЕДЕРАЦИИ ФЕДЕРАЛЬНОЕ ГОСУДАРСТВЕННОЕ АВТОНОМНОЕ ОБРАЗОВАТЕЛЬНОЕ УЧРЕЖДЕНИЕ ВЫСШЕГО ОБРАЗОВАНИЯ

## «РОССИЙСКИЙ УНИВЕРСИТЕТ ТРАНСПОРТА»

#### УТВЕРЖДАЮ:

Директор ИЭФ

Ю.И. Соколов

«29» мая 2020 г.

Кафедра: «Информационные системы цифровой экономики» Авторы: Виноградов Дмитрий Константинович

#### **ПРОГРАММА ПРАКТИКИ**

#### **Ознакомительная практика**

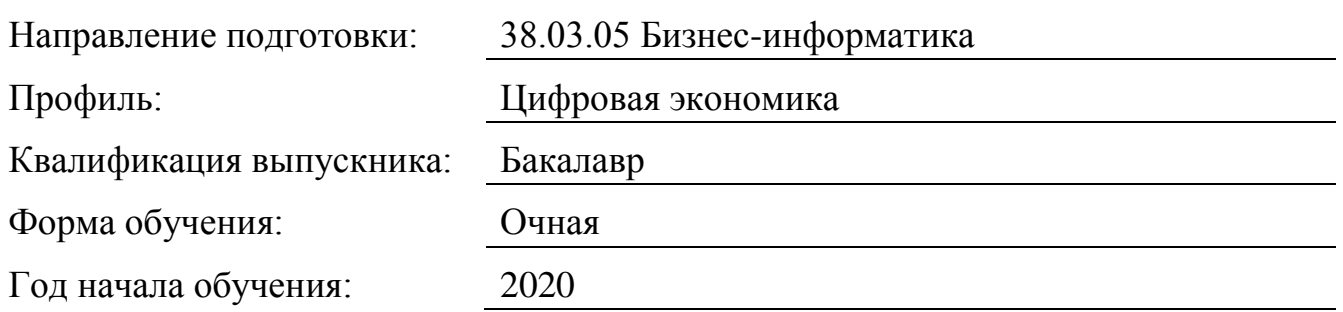

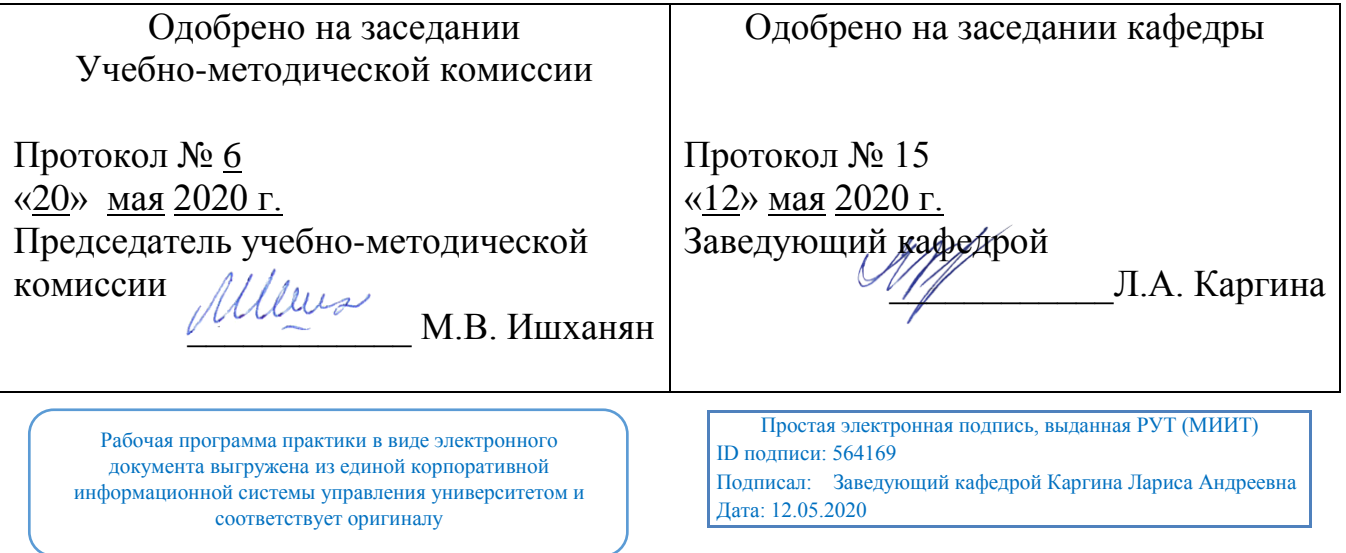

## **1. Цели практики**

Целями учебной практики (ознакомительной практики) являются:

- приобретение способности использовать информацию, методы и программные средства ее сбора, обработки и анализа для информационно-аналитической поддержки принятия управленческих решений;

- приобретение способености использовать современные стандарты и методики, разрабатывать регламенты для организации управления процессами жизненного цикла ИТ-инфраструктуры и деятельности предприятий;

- приобретение способности организовывать взаимодействие с клиентами и партнерами в процессе решения задач управления жизненным циклом ИТинфраструктуры предприятия;

- приобретение способности позиционировать электронное предприятие на глобальном рынке; формировать потребительскую аудиторию и осуществлять взаимодействие с потребителями, организовывать продажи в среде Интернет;

- приобретение способности управлять ИТ-сервисами и контентом информационных ресурсов предприятия;

- приобретение способности осуществлять поиск, критический анализ информации, применять системный подход для решения поставленных задач;

- приобретение способности осуществлять социальное взаимодействие и реализовать свою роль в команде.

Ознакомительная практика предназначена для подготовки выпускников к научноисследовательскому виду деятельности.

# **2. Задачи практики**

Учебная практика по получению первичных профессиональных умений и навыков предназначена для подготовки выпускников к проектной и научноисследовательской видам деятельности.

# **3. Место практики в структуре ОП ВО**

Ознакомительная практика относится к блоку Б2 «Практика» Базовой части учебного плана, код Б2.Б.01(У) «Ознакомительная практика». Для прохождения данной практики необходимы следующие знания, умения и навыки, формируемые предшествующими дисциплинами курса, в том числе:

- «Информатика». Индикаторы достижения компетенций:

ОПК-5.1. выполняет сбор, обработку и анализ информации;

ОПК-5.2. использует информацию для информационно-аналитической поддержки принятия решений;

ОПК-5.3. владеет навыками всесотронней обработки информации, ее подготовки для дальнейшего использования в целях поддержки приянтия управленческих решений;

УК-1.1. определяет принципы и методы сбора, отбора и обощения информации;

УК-1.2. находит и критически анализирует информацию, необходимую для решения задач профессиональной деятельности;

УК-1.3. соотносит разнородные явления и систематизирует их в рамках избранных видов профессиональной деятельности;

УК-1.4. грамотно, логично и аргументированно формирует собственные суждения и оценки;

УК-1.5. рассматривает и предлагает возможные варианты решения поставленной задачи, оценивая их достоинства и недостатки.

Получаемые знания, умения и навыки требуются для прохождения производственной практики (технологическая практика).

## **4. Тип практики, формы и способы ее проведения**

Стационарная; выездная

## **5. Организация и руководство практикой**

Практика проводится в университете по расписанию в компьютерной аудитории. Сроки проведения практики и ее продолжительность определяются учебным планом и графиком учебного процесса.

## **6. Перечень планируемых результатов обучения при прохождении практики, соотнесенных с планируемыми результатами освоения ОП**

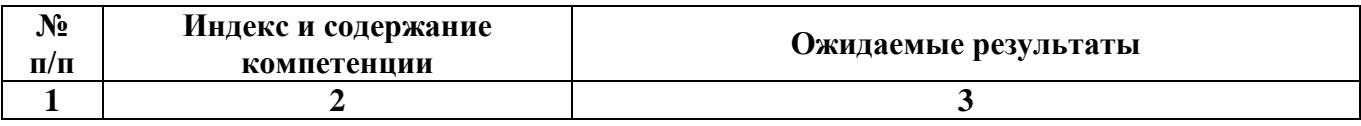

## **7. Объем, структура и содержание практики, формы отчетности**

Общая трудоемкость практики составляет 3 зачетных единиц, 2 недели / 108 часов.

Содержание практики, структурированное по разделам (этапам)

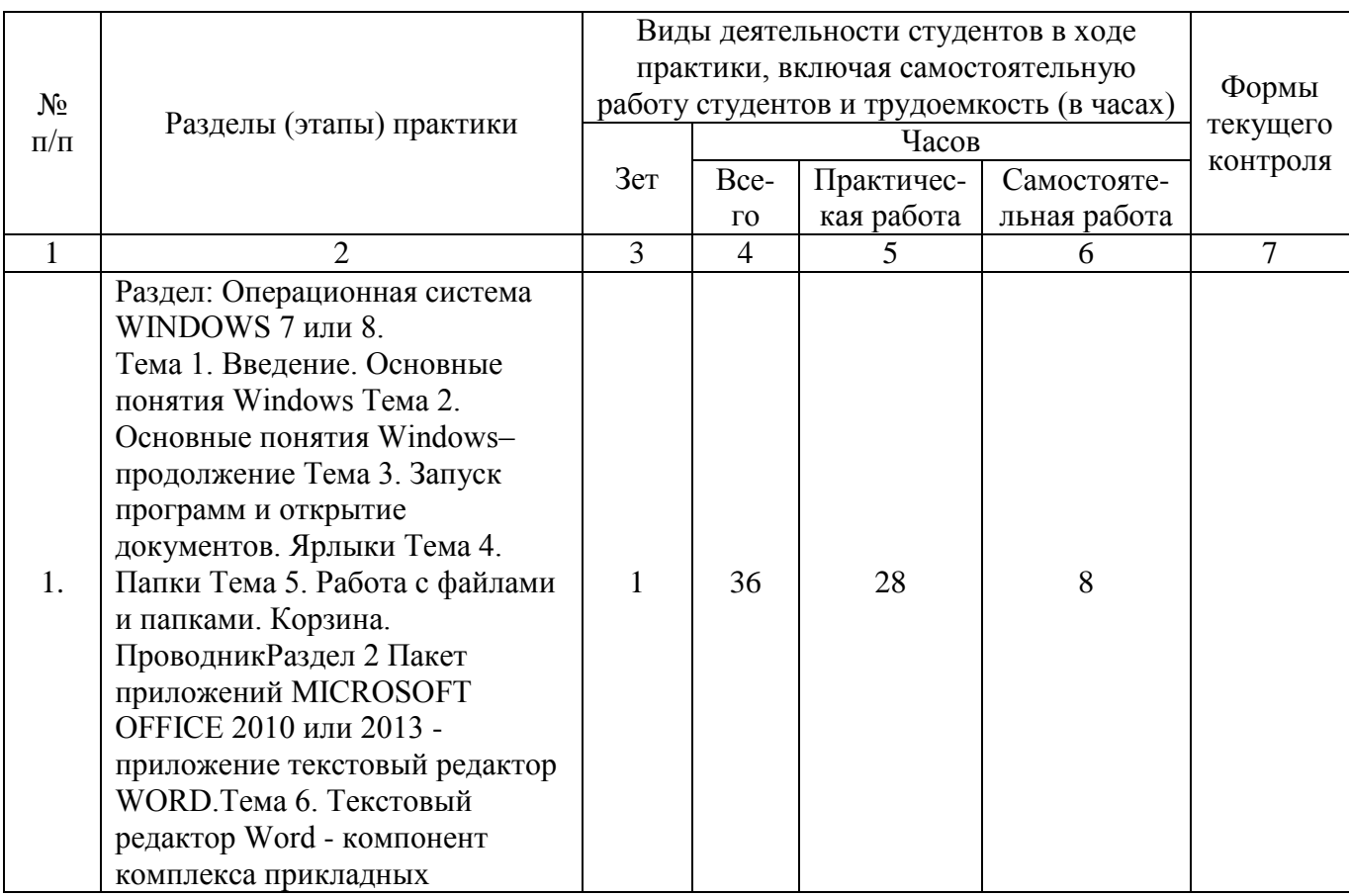

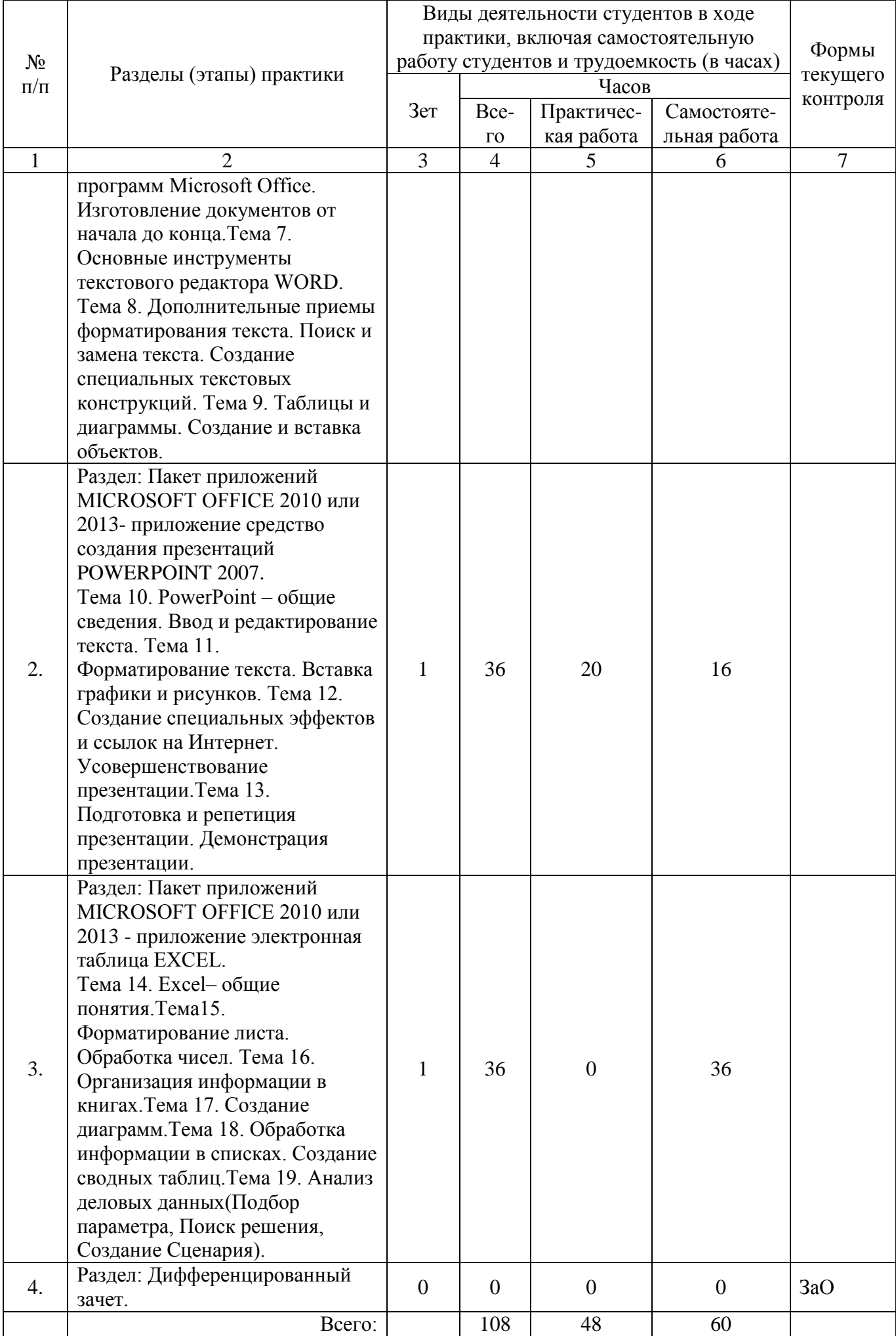

## **8. Перечень учебной литературы и ресурсов сети "интернет", необходимых для проведения практики**

#### **8.1. Основная литература**

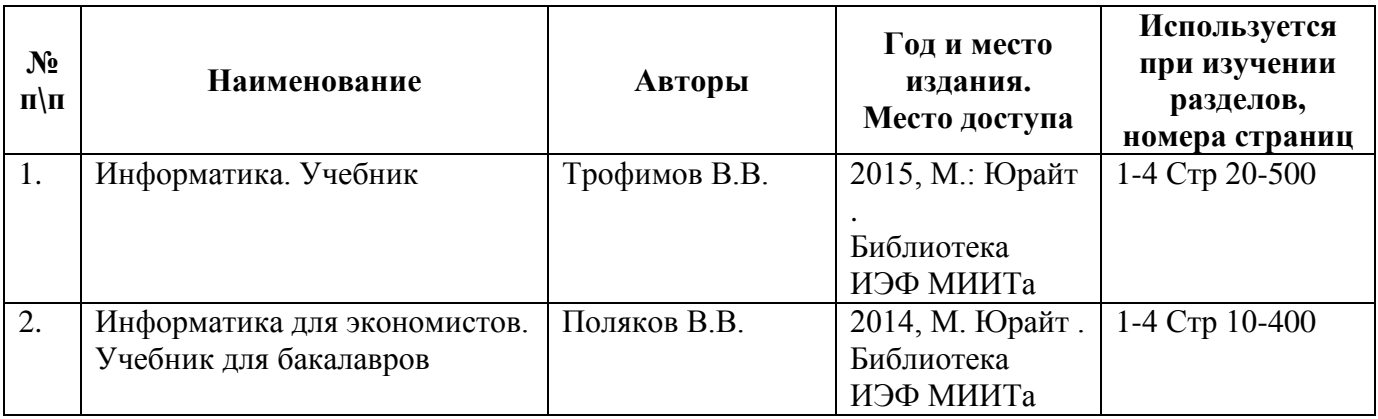

#### **8.2. Дополнительная литература**

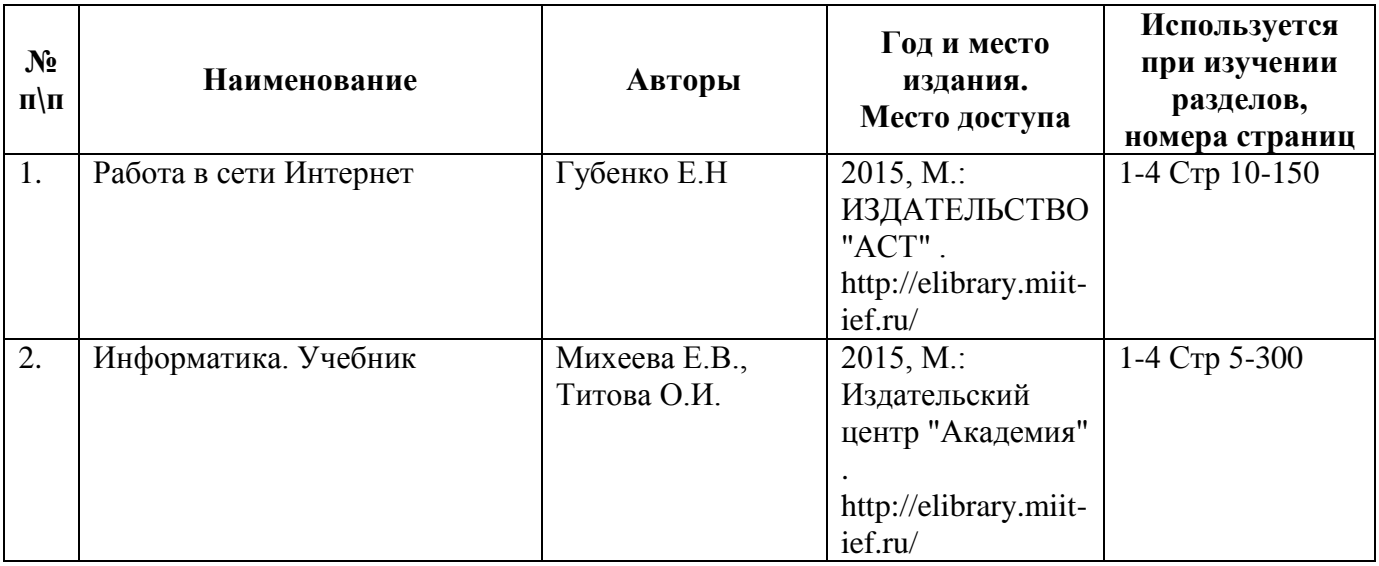

## **8.3. Ресурсы сети "Интернет"**

http://library.miit.ru/ - электронно-библиотечная система Научно-технической библиотеки МИИТ,

http://elibrary.miit-ief.ru/ - научно-электронная библиотека ИЭФа,

Поисковые системы: Yandex, Google,

http://htbs-miit.ru:9999/ - Сайт дистанционного обучения Московского

государственного университета путей сообщения (МИИТ).

www. microsoft.com - официальный сайт компании Microsoft

www. office microsoft.com - официальный сайт компании Microsoft, посвященный программным компонентам Office.

### **9. Образовательные технологии**

В обучении студентов используются:

- объяснительно-иллюстративные;
- групповые;
- индивидуальные;
- разбор конкретных ситуаций.

## **10. Перечень информационных технологий, программного обеспечения и информационных справочных систем, используемых при проведении практики**

К информационным технологиям относятся: персональные компьютеры; мультимедийное оборудование; подключение к правовой информационной системе «Консультант-плюс». Активное использование средств коммуникаций: электронной почты, Google+.

Для успешного освоения дисциплины, студент использует следующие программные средства:

Windows 7 или 8 программный пакет Microsoft Office 2010 или 2013, набор браузеров, включая Internet Explorer версии не ниже 7.0, Google Chrome, Firefox.

### **11. Материально-техническая база, необходимая для проведения практики**

Наличие аудитории, оборудованной персональными компьютерами для студентов, рабочим местом преподавателя с персональным компьютером, проектором, экраном.